### **Making an Effective Poster**

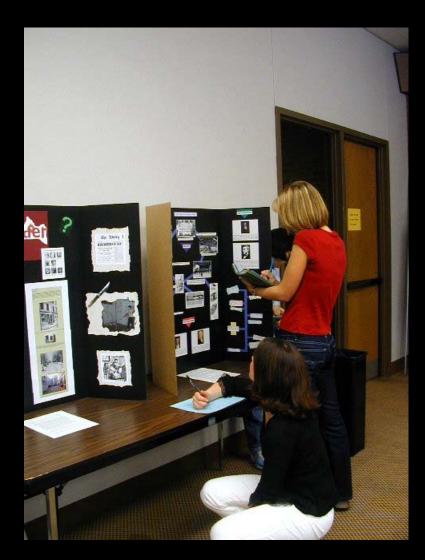

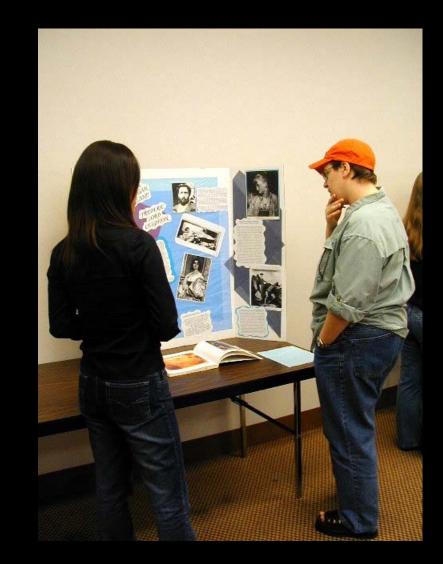

## Why Posters?

- Too many papers, not enough time
  - used for at least 20 in medicine, 10 years
    in ecology → NOW in social sciences
- An effective, relaxed way to communicate
- Encourage discussion
- Performance anxiety
- Prestige: Posters vs Papers?

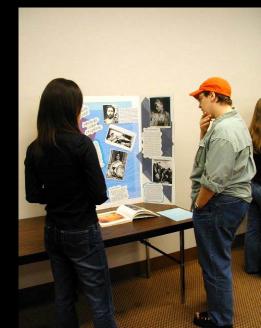

# What you should be aiming for

- Conveying your message to maximum number
  of people
- Getting people interested in your research
- Engaging Discussion
- Not boring your audience
- Having fun, but not spending weeks on it
- A poster NOT a paper!!!
- Punch line immediately; details in 5 min

### **The Essentials**

- Figure out main points; make them easy to find
- Stay focused.
- Keep it simple! Edit eutextra unnecessary details
- Use bold, large font, lots of graphics
- Plan on spending time on the graphics
- Get several people to edit for content AND style
- Make bold, simple statements
- Show us, don't tell us!!!!!

- Title, Author Affiliation, No abstract
- Introduction
  - make it snappy, inviting, provide context
  - include an inviting photo
  - < 100 words</p>
- Methods
  - Gen. keep to min; ~ 100 words
  - Figures, photos
- Results
  - Text: strong statement about how great your results are & why. Refer to figures
  - Figures with titles and explanatory captions
  - Few words (~200), lots of figures
- Conclusion
  - Bullet if possible; set in larger context
- Acknowledgments? Lit Cited? Further info?

# **Title, Author Affiliation, No Abstract**

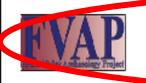

### Ancient Ground Stone Celt Production and Exchange in the Halq'eméylem Region

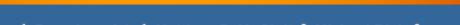

#### Douglas Brown<sup>1</sup>, Dana Lepofsky<sup>1</sup>, Matthew P. McGinity<sup>2</sup>, Michael Blake<sup>2</sup>

<sup>1</sup> Simon Fraser University <sup>2</sup> University of British Columbia

#### Introduction

Occupational specialization, surplus production, and intranegional exchange figured prominently among the historic Coast Salish, yet archaeological constations of these practices and their possible role in shaping Coast Salish history remain largely unexplored. We occurde the distribution of firished ground store cells in the Central Coast Salish Halq'empiyeen Region of southwestern British Columbia, in particular in a transact of sites from Vancouver Island east to the upper Finaser Valley. The restricted availability of mathetic like material and its use solidy for previum wood-cutting toolis makes this material and artifact type ideal for studies of production and archange.

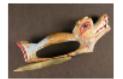

D-handle adze featuring a ground and politiked stone cell cutting bit.

#### Ground Celt Production Stages

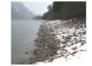

Ô

Coll blanks were out from cabbles with strative source

Maghelita and related raw material was obtained from apper Fraser Valley cobble boardes and grand bars.

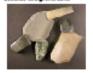

Calts were shaped, strappedd, and polisted using for abraders of appropriate grif.

#### The Ground Stone Celt Production and Distribution Pattern

Twenty lithic components from 10 Halq'eméylem Region finished celts and celt production by-products between a

- · Finished celts are present at all study sites, but celt production
- The site furthest from production sites has the highest cell freq distribution is consistent with an exchange system that moved
- Initiation of the cell production and distribution pattern corresp Historically, similar houses were constructed by woodworking :
- Once established around 2500 years ago, the pattern of localize distribution of finished cells endured for at least 2000 years.
- During this period, relative frequencies of finished celts remain cell production by-products increased in frequency at upper Vi

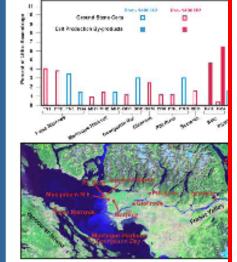

Title = informative

SFU

Celt Material Types and Distributions

- At least 36 font
- Bold
- No colons
- One line
- Centered
- Font style: you choose

### Choosing Title Font & Capitalization Styles

# Choosing title font & capitalization styles

**Choosing Title Font & Capitalization Styles** 

- Title, Author Affiliation, No abstract
- Introduction
  - make it snappy, inviting, provide context
  - include an inviting photo if possible
  - < 100 words</p>
- Methods
  - Gen. keep to min; ~ 100 words
  - Figures, photos
- Results
  - Text: strong statement about how great your results are & why. Refer to figures
  - Figures with titles and explanatory captions
  - Few words (~200), lots of figures
- Conclusion
  - Bullet if possible; set in larger context
- Acknowledgments? Lit Cited? Further info?

### Introduction, Methods

### AP Tracking Identity in a Harrison Watershed Pithouse

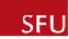

#### Chris Springer and Dana Lepofsky - Simon Fraser University troduction Excavating the Pithouse Burning, Rebuilding and Change Whose House Was It? We excavated the entire pithouse depression Houses were fundamental to cultural expression Early Occupation during the 2007 field season among Coast Salish groups in the lower Fraser River - Circular plan, one hearth location watershed and its tributaries. The construction an of the site as a shaman's house or spirit - Few artifacts, minimal refuse continued maintenance of houses were material - Built on surface over shallow basin with rim reflections of a household's social identity. In 2017. - Burned at least two times, rebuilt ~4 times 2008 pers. comm.) We completely excavated a small, isolated pithouse in the Harrison River Valley, the traditional Later Occupation territory of the Chehalis People. Two occupation Rectilinear plan, multiple hearth locations spanning approximately 300 years, suggest a ion - Excavated into post-occupation flood deposit term connection to place. The forms and contents - No associated burning or major rebuilding processing the successive structures allow for interpretations - Large number of hammerstones (n=23) suggests the identity of the house occupants and their special purpose camp The archaeological record of this one house connection to the Chehalis people of today. SFU field school ensaveling pit house Chehalis oral history vo Occupations, Continuous Use flood depend last communi-Two occupations show continuous use with multiple rebuilding events Each occupation reflects consistency in external and

The view of the Chebala Riverfrom the pithouse. The Cheb River men, the Raminos 4 km downstream.

The Setting

 The small, isolated pithouse is about 2.5 km from the nearest pithouse settlements on the Harrison River

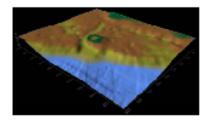

Green step on this surface mup highlights the phonese depression located on the floodylain of the Cheballs River, a tributory of the Hamison River

internal design

All houses in the earlier occupation had a circular plan with the same hearth and post locations

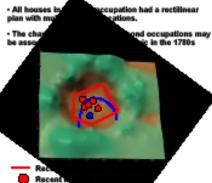

Earlier occu

Earlier hearth

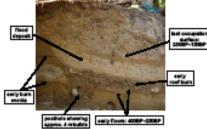

South wall profile showing the occapations. Note harakey and rehability events associated with the initial houses

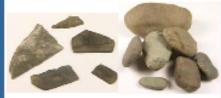

Astheois from the boarses Left: Deventy of tool types recovered from the entry occupation. Alght: Hammatome from later occupation Australing the nurrower range of tool types. The user on sume of the hammers suggests plant processing.  Evidence from the early occupation is consistent with present-day community members' interpretation questingitraining location (Stan Point, Willie Charlie,

• The form and function of the later houses are also consistent with Chehalis oral history which describe small pithouses used as workshops for resource

exemplifies both the fluid nature of cultural identity and the continuous relationship to place rooted in

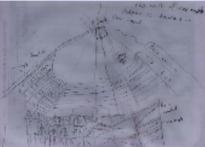

g of Chokalo pithouse by Chehalo community member, Stan Point (2003). Male support posts are described as being Dauglas & or benitock. The burned post and plank found during essaration have been identified as Bungton St. Post holes and shallow central basis found in the aarlier comparise also conform to Stan's description.

#### Acknowledgements

Wille Charlie, Stan Point, Ryan Charlie, James Leon, Gordon Mohs, the Chehalls Community, the 2007 SFU Field School, Roy Cartson, SSHRCC, Morgan Ritchle, Kellh Thor Carlson, Nacko Endo, Neghan Caldwell, Brian Nayden and Suzanne Villeneuve

- Title, Author Affiliation, No abstract
- Introduction
  - make it snappy, inviting, provide context
  - include an inviting photo if possible
  - < 100 words</p>
- Methods
  - Gen. keep to min; ~ 100 words
  - Figures, photos
- Results
  - Text: strong statement about how great your results are & why. Refer to figures
  - Figures with titles and explanatory captions
  - Few words (~200), lots of figures
- Conclusion
  - Bullet if possible; set in larger context
- Acknowledgments? Lit Cited? Further info?

## **Results: Bold, Simple Statements**

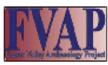

### Ancient Settlements on the Harrison River, SW BC

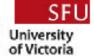

Morgan Ritchie<sup>1</sup>, Dana Lepofsky<sup>1</sup> Adrian Sanders<sup>2</sup> 1.Simon Fraser University, 2.University of actoria

#### Introduction

The Harrison River, the largest tributary of the Fraser, was a transportation 'gateway' linking coastal and interior peoples. The Chehalis people occupied at least 13 settlements along the river and created a landscape that expressed ownership and control. These ancient settlements were situated densely and were linked politically, socially, and culturally. Many of them were comprised of both pithouses and plank houses and were flanked by burial mounds. Mapping and dating efforts demonstrate continuity in house styles and burial locations. The site of Higelern, the largest of these settlements, was occupied year-round and reflects the intensity with which the landscape was utilized.

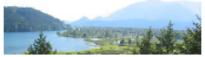

View from Lhó./squest ('Chocolate Bar') looking SW over the Harrison River

#### Harrison River Corridor Settlements

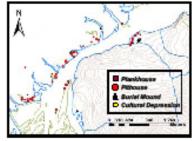

- Pithouses (n=70) and plankhouses (n=13) were situated on the Harrison river and adjacent sloughs
- Settlements provided control over resources, trade and movement
- Burial mounds are associated with larger settlements (n=7)
- Burial mounds suggest settlements were occupied from at least 1,300 BP

### John Mack Sloug Montes nale of viewshed sealysis from two siles showing that from each settlement most other siles were visible

Integrated Settlement Arrangement

Visible areas

Location of observer Location of Satisments

÷

- · Settlements were connected by waterways
- Line of site between most settlements facilitated communication up and down the river
- The arrangement of houses facilitated monitoring and controlling activities on the river

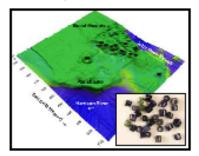

John Mach Slough Site showing houses oriented toward the river... Excession trade books shown in Inset.

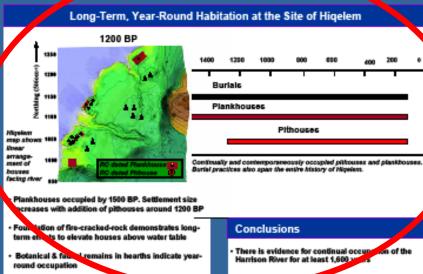

Modern ce

SPU and

Chebaltz Neld crew

stand In

Asserty-

arranged

althouse

modern centelery.

what's Provide controlled the Harrison River w numbers, cohesiveness, and permanent The Chehalis P **Milconlays** built on the temsced reancient plankhouse. Ancient burlef mounds flank the occupation

> Today, the Chehalis people continue to live beside the Harrison River and maintain the connection to their ancestors by visiting the same sites, harvesting the same resources, and using the same burial grounds

#### Acknowledgements

Thanks to Willie Charlie & Gordon Mohs for sharing their knowledge and time. Thanks also to the Chehalis Indian Band & the 2007 SFU Field School. MITACS and the FVAP SSHRC grant funded this project.

- Title, Author Affiliation, No abstract
- Introduction
  - make it snappy, inviting, provide context
  - include an inviting photo if possible
  - ~ 100 words
- Methods
  - Gen. keep to min; ~ 100 words
  - Figures, photos
- Results
  - Text: strong statement about how great your results are & why. Refer to figures
  - Figures with titles and explanatory captions
  - Few words (~200), lots of figures
- Conclusion
  - Bullet if possible; set in larger context
- Acknowledgments? Lit Cited? Further info?

# **Conclusions: Make it Snappy**

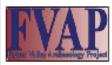

### Ancient Settlements on the Harrison River, SW BC

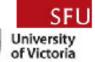

200 0

a for sharing

Morgan Ritchie<sup>1</sup>, Dana Lepofsky<sup>1</sup> Adrian Sanders<sup>2</sup> 1.Simon Fraser University, 2.University of Victoria

#### Introduction

The Harrison River, the largest tributary of the Fraser, was a transportation 'gateway' linking coastal and interior peoples. The Chehalis people occupied at least 13 settlements along the river and created a landscape that expressed ownership and control. These ancient settlements were situated densely and were linked politically, socially, and culturally. Many of them were comprised of both pithouses and plank houses and were flanked by burial mounds. Mapping and dating efforts demonstrate continuity in house styles and burial locations. The site of Higelern, the largest of these settlements, was occupied year-round and reflects the intensity with which the landscape was utilized.

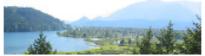

View from Lhó./squest ('Chocolate Bar') looking SW over the Harrison River

#### Harrison River Corridor Settlements

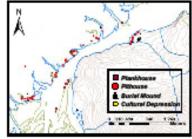

- Pithouses (n=70) and plankhouses (n=13) were situated on the Harrison river and adjacent sloughs
- Settlements provided control over resources, trade and movement
- Burial mounds are associated with larger settlements (n=7)
- Burial mounds suggest settlements were occupied from at least 1,300 BP

#### Integrated Settlement Arrangement

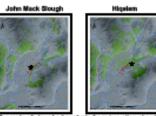

nale of viewshed sealysis from two siles showly that from each settlement most other siles were which

Location of observer Visible areas

Location of Satisments

÷

- · Settlements were connected by waterways
- Line of site between most settlements facilitated communication up and down the river
- The arrangement of houses facilitated monitoring and controlling activities on the river

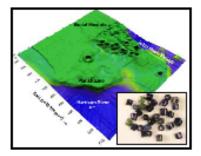

John Mach Slough Site showing houses oriented toward the river... Excession trade books shown in Inset.

#### Long-Term, Year-Round Habitation at the Site of Higelem

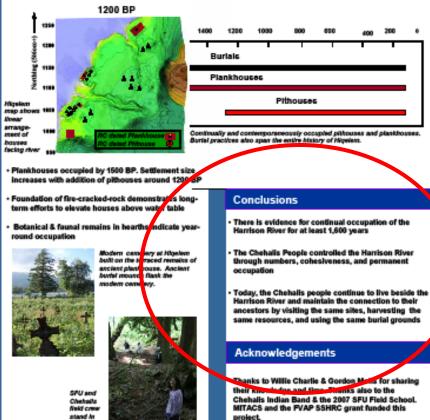

Aneerly-

arranged

althouse

### **Poster Layout**

- Use "visual grammar" -- guide readers to important parts
- Use column format when possible
- Use organizational clues
- Use "Reader gravity" (i.e., top to bottom, to top of next column to bottom...)
- Balance placement of text and graphics
- Use white space creatively

### **Visual Grammar: Graphic Hierarchy**

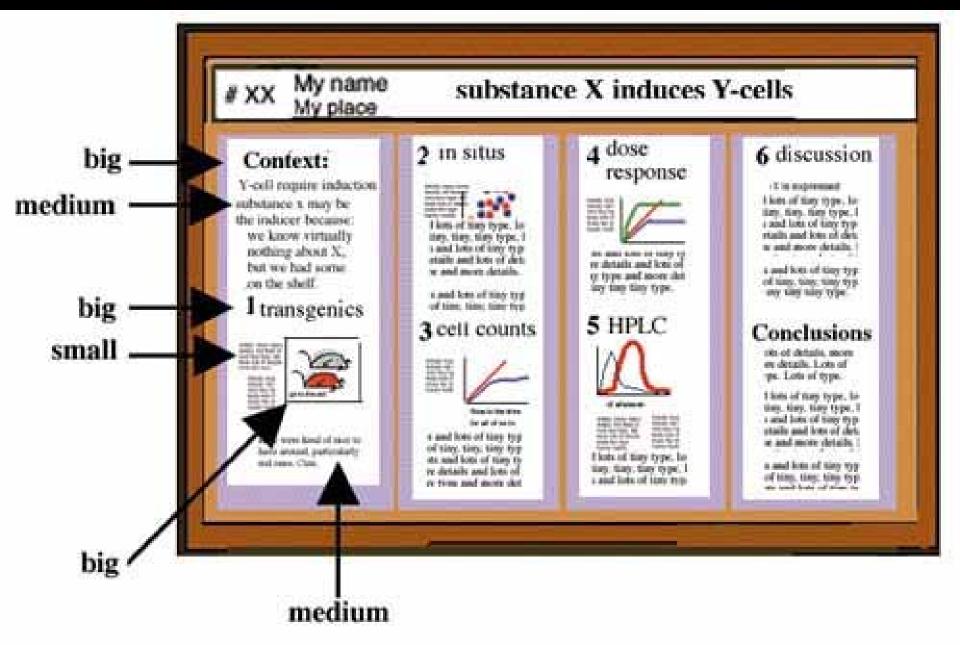

### Columns, Organizational Clues, Reader Gravity

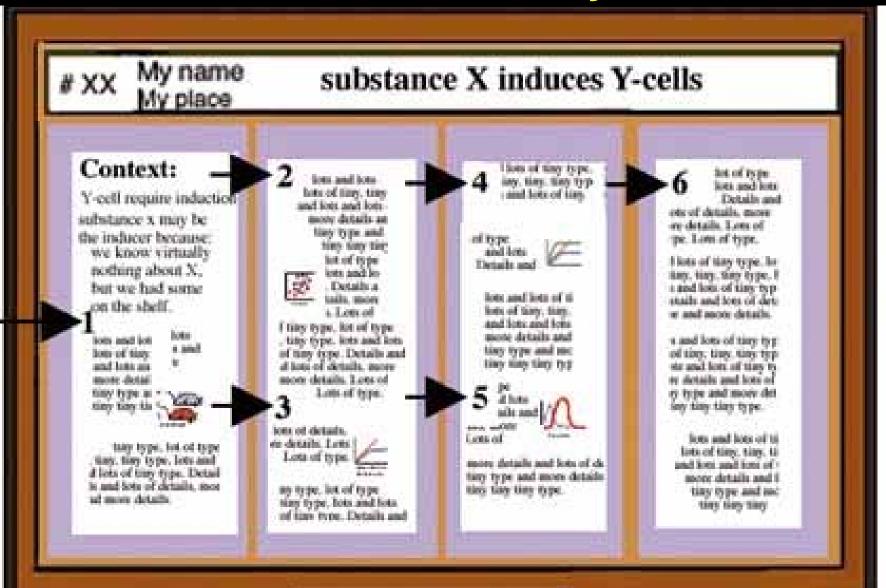

### **Balance & White Space**

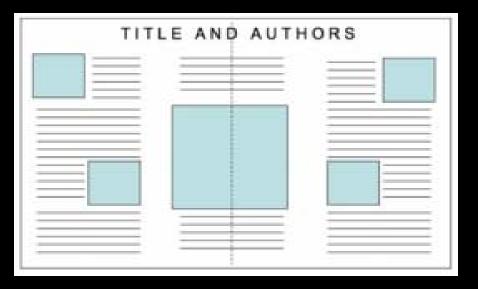

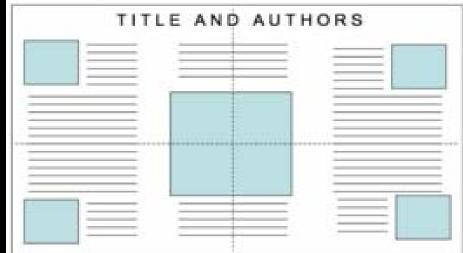

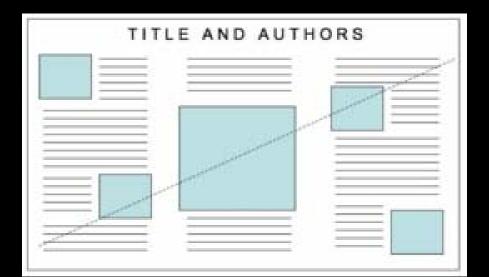

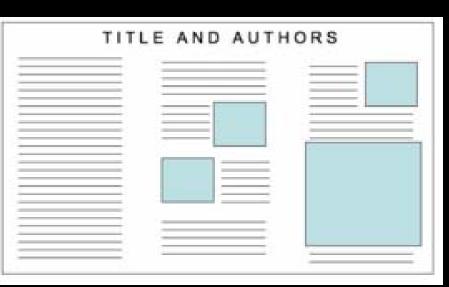

## **Graphics & Color**

- Follow all the principles of graphic design
  - minimize clutter/junk
  - color schemes that make sense & are consistent, symbols that make sense
  - Simple colors; dark on light
  - sufficient space betw. images & words

### **Fonts/Text**

- Minimize text let images, headings, & captions speak for themselves
- Large font (>24 font)
- Watch text size in figures
- Simple language, bullets, etc.
- Print on 8.5 x 11 can you read it?
- Serif or not serif, that is the question?

### **Choosing Font Styles: You Decide**

Author's Name/s Goes Here, Author's Name/s Goes Here, Author's Name/s Goes Here

Address/es Goes Here, Address/es Goes Here, Address/es Goes Here

#### Introduction

#### First...

Check with conference organisers on their specifications of size and orientation, before you start your poster eg. maximum poster size; landscape, portrait or square.

The page size of this poster template is A0 (84x119cm). landscape (horizontal) format. Do not change this page size. MIU can scale-to-fit a smaller or larger size, when printing. If you need a different shape start with either a portrait (vertical) or a square poster template.

Bear in mind you do not need to fill up the whole space allocated by some conference organisers (eg. 8ftx4ft in the USA). Do not make your poster bigger than necessary just to fill that given size.

#### Method

- Tips for making a successful poster...
- Re-write your paper into poster format ie. Simplify everything, avoid data overkill.
- Headings of more than 6 words should be in upper and lower case, not all capitals.
- Never do whole sentences in capitals or underline to stress your point, use **bold** characters instead.
- When laying out your poster leave breathing space around you text. Don't overcrowd your poster.
- Try using photographs or coloured graphs. Avoid long numerical tables.

uptions to be set in Times or Times New Roman or equivalent, italic, 18 to 24 points, to

he length of the column in case a figure takes more than 2/3 of column width.

Captions to be set in Times or Times New Roman or

eauivalent, italic, between 18 and 24 points.

Left aligned if it refers to a figure on its left. Caption starts

right at the top edge of the

picture (graph or photo).

Spell check and get someone else to proof-read.

#### Results

#### Importing / inserting files...

Images such as photographs, graphs, diagrams, logos, etc, can be added to the poster.

To insert scanned images into your poster, go through the menus as follows: Insert / Picture / From File... then find the file on your computer, select it, and press OK.

The best type of image files to insert are JPEG or TIFF, JPEG is the preferred format.

Be aware of the image size you are importing. The average colour photo (13 x 18cm at 180dpi) would be about 3Mb (1Mb for B/W greyscale). Call MIU if unsure.

Do not use images from the web.

#### Notes about graphs...

For simple graphs use MS Excel, or do the graph directly in PowerPoint.

Graphs done in a scientific graphing programs (eg. Sigma Plot, Prism, SPSS, Statistica) should be saved as JPEG or TIFF if possible. For more information see MIU.

#### Aim

How to use this poster template ...

Simply highlight this text and replace it by typing in your own text, or copy and paste your text from a MS Word document or a PowerPoint slide presentation.

The sub-title text boxes can be moved up or down depending on how big or small your 'Introduction', 'Aim', 'Method', 'Results' and 'Conclusion' are.

The body text / font size should be between 24 and 32 points. Arial, Helvetica or equivalent.

Keep body text left-aligned, do not justify text.

The colour of the text, title and poster background can be changed to the colour of your choice.

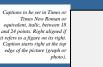

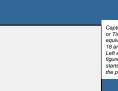

or Times New Roman or equivalent, italic, between 18 and 24 points. Left aligned if it refers to a figure on its left. Caption starts right at the top edge of the picture (graph or photo).

Medical Illustration Unit Prince of Wales Hospital

Conclusion

For more information on:

Printing and Laminating...

and laminated.

Cost...

Once you have completed your poster, bring it down to MIU

for printing. We will produce a A3 size draft print for you to

Note: Do not leave your poster until the last minute. Allow at

For poster-printing and laminating charges contact MIU.

least 5 working days before you need to use it.

Simply highlight this text and replace.

check and proof read. The final poster will then be printed

Ph: 9382 2800 Email: miunsw@unsw.edu.au Web: http://miu.med.unsw.edu.au

#### Acknowledgements

Just highlight this text and replace with your own text. Replace this with your text.

aptions to be set in Times or Times New Roman or equivalent, italic, 18 to 24 points, to he length of the column in case a figure takes more than 2/3 of column width.

Captions to be set in Times

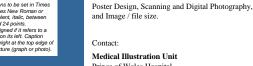